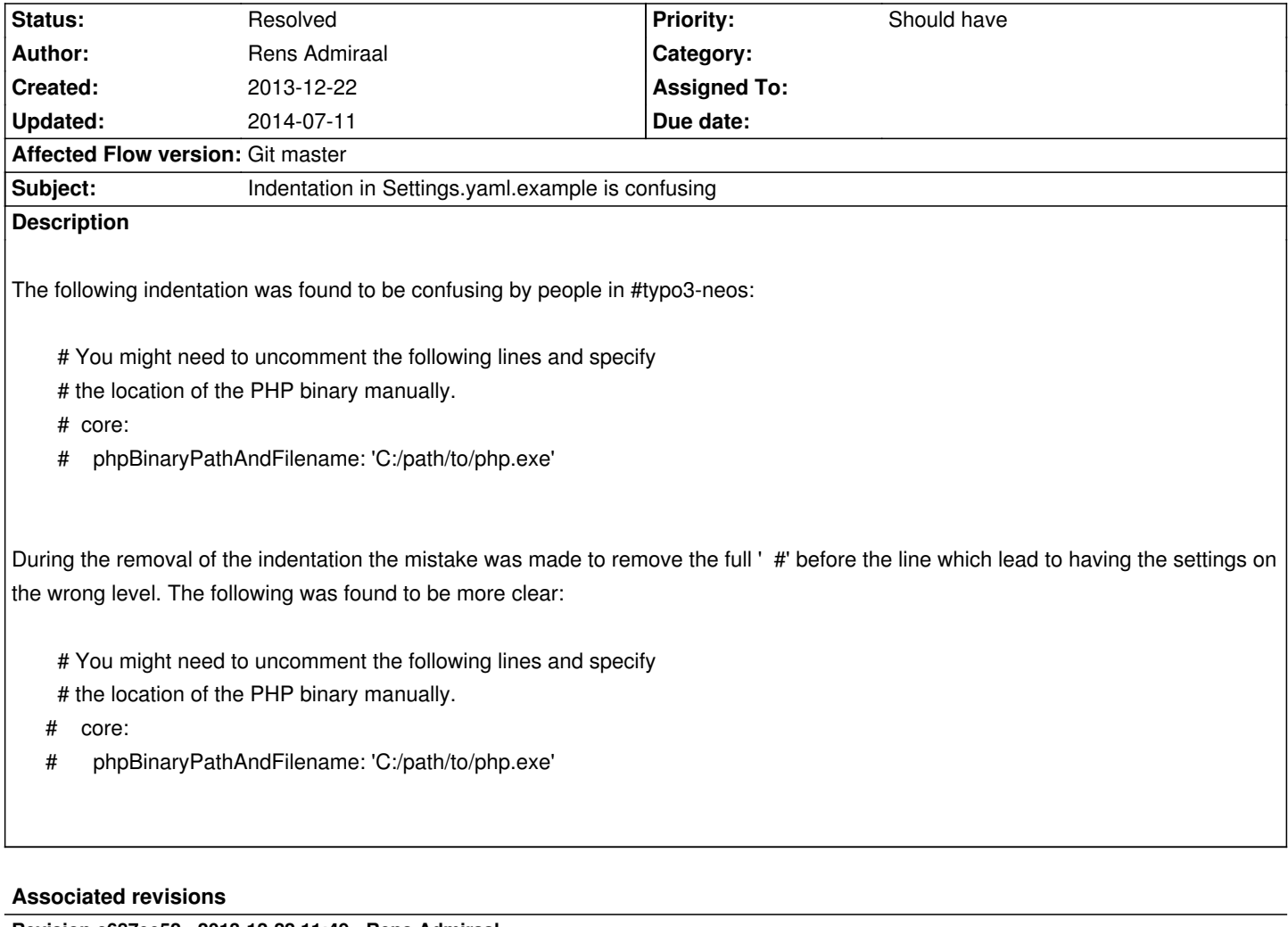

**Revision c687ee52 - 2013-12-22 11:49 - Rens Admiraal**

[TASK] Change indentation in Settings.yaml.example

This change updates the indentation in Settings.yaml.example to make it more clear how to uncomment the phpBinaryPathAndFilename lines.

Change-Id: I396978ba30036c8b6b0f109ec2af6b9eaff47f2b Resolves: #54570 Releases: master

## **History**

- **#1 2013-12-22 11:50 Gerrit Code Review**
- *Status changed from New to Under Review*

Patch set 1 for branch **master** of project **Packages/TYPO3.Flow** has been pushed to the review server. It is available at https://review.typo3.org/26542

## **#2 - 2014-07-11 [20:19 - Rens Admiraal](https://review.typo3.org/26542)**

*- Status changed from Under Review to Resolved*

*- % Done changed from 0 to 100*

Applied in changeset package-typo3-flow:commit:c687ee529a1ea0df0f6d3a5a3918855b82525985.